#### Муниципальное бюджетное общеобразовательное учреждение

 $\frac{1}{2}$ 

«Большепудгинская основная общеобразовательная цикола»

Принято:  $\sim$ на педагогическом совете протокол № 11 от 10.08.2023 г.

Утвержда Директор МБОУ **MEOX** «Большену вы как Фрития» **Приказ №** 18.08.2

Дополнительная общеобразовательная общеразвивающая программа технической направленности

# «Инфознайка»

Возраст обучающихся: 9-16 лет Срок реализации: 1 год

 $\alpha$ 

 $\bar{E}$ 

Автор-составитель: Тимофеева Ольга Николаевна педагог дополнительного образования

с. Большая Пудга

## Раздел 1. Комплекс основных характеристик дополнительной обшеобразовательной обшеразвивающей программы:

#### $1.1.$ Пояснительная записка (общая характеристика программы):

- направленность программы - техническая;

- актуальность программы - данная программа имеет выраженную практическую направленность, так как информатика, как динамично развивающаяся наука, становится одной из тех отраслей знаний, которая призвана готовить современного человека к жизни в новом информационном обществе.

- отличительные особенности программы - на занятиях кружка учашиеся познакомятся с компьютерными программами Windows - Movie Maker (создание и редактирование фильмов с помошью программы). Power Point (создание презентаций). Полученные знания помогут создавать короткометражные видеоролики, участвовать в сетевых проектах, безопасному пользованию Интернетом. Члены кружка, кроме работы над индивидуальными заданиями и проектами, выполняют работу над совместными проектами: учатся поиску информации в Интернете, оформляют личные портфолио, общаются в сообществах.

Программа позволит углубить изучение учебного материала изучаемого на уроках информатики, научит пользоваться всемирной паутиной.

- уровень сложности - стартовый

- взаимосвязь с другими типами образовательных программ:

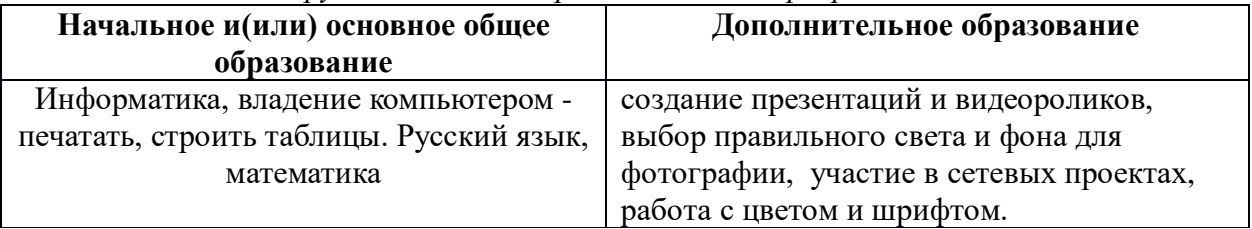

- адресат программы Данная программа рассчитана на учащихся 9-15 лет, увлекающихся информационными технологиями.
- количество обучающихся в группе: 6 человек
- объем программы 36 ч.
- срок освоения программы 9 месяцев (36 учебных недель)
- режим занятий Занятия проводятся 1 раз в неделю по 1 часу. Продолжительность занятия - 45 мин.

#### $1.2.$ Цель и задачи программы:

## Цель программы:

Научить летей влалеть компьютером - как срелством решения практических залач: создание фильмов, презентаций, участие в сетевых проектах.

## Залачи

1. Научить учащихся создавать и обрабатывать информацию с использованием мультимедийных технологий.

- 2. Научить учащихся основам реализации сетевых проектов
- 3. Развивать навыки сотрудничества, ответственности.
- 4. Сформировать навыки безопасного пользования Интернетом.
- $1.3.$ Содержание программы:

## Учебный план

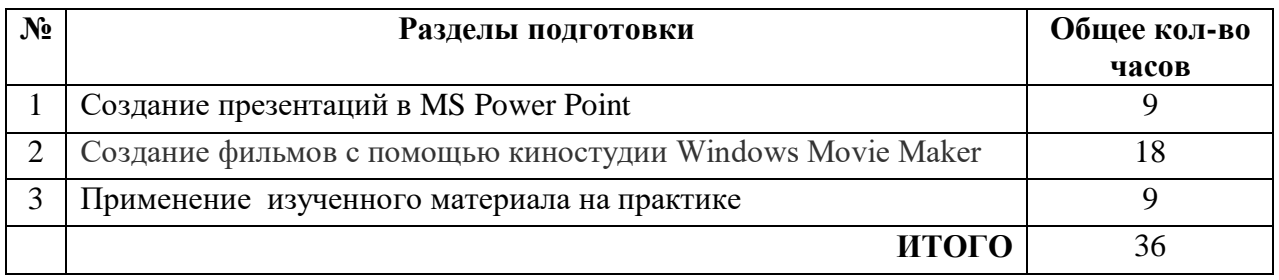

## **Содержание учебного плана**

## *Создание презентаций в MS Power Point*

Техника безопасности в компьютерном кабинете. Знакомство с программой PowerPoint Практическая работа «Интерфейс PP» Создание фона. Фон и надпись на слайдах. Практическая работа «Создание фона» Текст и рисунки на слайдах. Практическая работа «Создание текста в слайде. Вставка рисунков в слайд»

Выравнивание и копирование объектов. Практическая работа «Вставка и настройка диаграмм» . Копирование форматирования. Практическая работа «Настройка анимации текста, рисунков» Эффект смены слайдов. Работа с гиперссылками. Создание теста в PowerPoint. Создание самопрезентации. Самостоятельная работа с анимацией на слайдах. Демонстрация и обсуждение презентаций

Подведение итогов конкурса

## *Создание фильмов с помощью киностудии Windows Movie Maker*

 Основные сведения о сборниках, проектах и фильмах. Основные правила съемки видеоматериалов и монтажа фильма. Основные правила съемки видеоматериалов и монтажа фильма. Импорт материалов. Монтаж и сохранение проекта. Эффекты проекта. Уровень звука.

Практическая часть. Создание и редактирование фильмов с помощью программы Windows - Movie Maker. Создание видеофильмов по выбору: «Учительский вальс», «Школьный каламбур», «Милая, добрая мама» (ко Дню матери), «Опаленные войной» (ко Дню Победы), «Фотоальбом наших школьных дней».

Просмотр созданных фильмов.

## *Применение изученного материала на практике.*

Глобальные компьютерные сети. Интернет. Сетевой этикет и сетевая безопасность.

Практическое задание. Участие в сетевых проектах на сайте «Сетевое сообщество педагогов УР».

Практическая часть. Презентация проекта. Создание портфолио ученика. Подведение итогов работы кружка за год.

## **1.4. Планируемые результаты**

- Развитие умения у учащихся создавать и обрабатывать информацию в программах Windows - Movie Maker, PowerPoint.
- Формирование умений учащихся участвовать в реализации сетевых проектов по информатике.
- Развитие навыков сотрудничества, ответственности.
- Формирование навыков безопасного пользования Интернетом.

## **Раздел 2. Комплекс организационно-педагогических условий:**

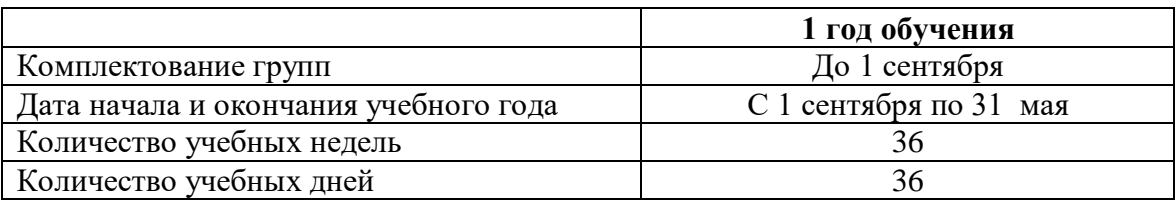

## **2.1. Календарный учебный график (Приложение 1)**

В период осенних, зимних и весенних каникул занятия проводятся по расписанию.

## **2.1. Условия реализации программы** –

- база проведения занятий МБОУ «Большепудгинская ООШ»
- характеристика помещения для занятий по программе; кабинет информатики
- перечень оборудования, инструментов и материалов, необходимых для реализации программы: компьютеры, ноутбук, фотоаппарат, средства доступа в интернет.

## **2.3 Формы аттестации** :

 $\overline{a}$ 

 Промежуточная аттестация – парад видеороликов, фотовыставка, участие в сетевых проектах, творческие работы

Итоговая аттестация – создание портфолио работ.

## **2.4 Оценочные материалы** –

## **Прогнозируемые результаты и способы их проверки:**

По окончании обучения учащиеся должны демонстрировать сформированные умения и навыки работы с информацией и применять их в практической деятельности и повседневной жизни. Ожидается, что в результате освоения общих навыков работы с информацией учащиеся:

1. Научиться создавать и редактировать видеоролики с помощью программы Windows -

Movie Maker, работать в программах PowerPoint..

2. Изучат основы реализации сетевых проектов и участие в них.

3. Проводить наблюдения и уметь объяснять, защищать и разрабатывать проекты.

Текущий контроль усвоения материала осуществляется путем практических заданий. На учебных и практических занятиях обращается внимание учащихся на соблюдение требований техники безопасности труда, пожарной безопасности и личной гигиены.

## **Критерии оценки практической работы Создание фильмов с помощью киностудии Windows Movie Maker**

освоения программы кружка включают в себя следующее:

- отчеты по практическим занятиям;
- 
- − оценку разработанных проектов и публичную защиту результатов.

В конце учебного года предусмотрена аттестация через создание образовательного продукта (итогового видеоролика, презентации «Мое портфолио»), позволяющая отследить ЗУН, полученные учащимися при изучении программы кружка.

## **Итоговое оценивание**

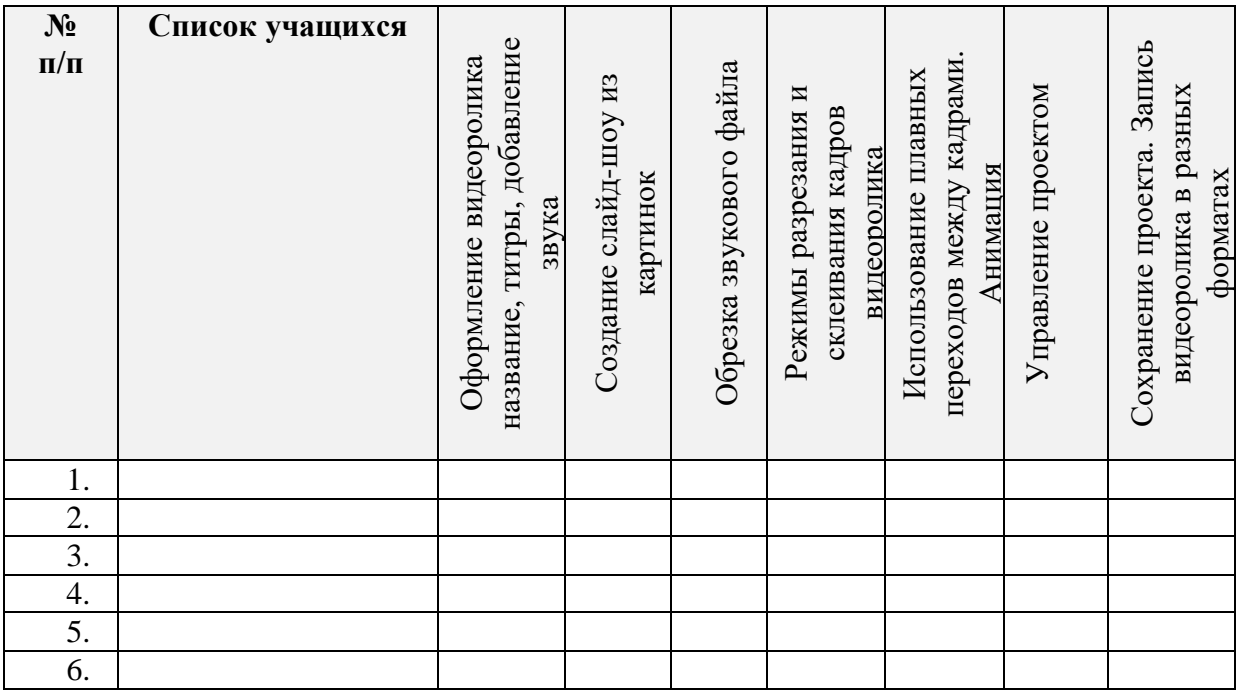

## **Всего баллов Оценка**

Шкала оценки:

0 баллов - признак отсутствует

1 балл - признак присутствует частично

2 балла - признак присутствует в полном объеме

Максимальное количество баллов за работу - 14

12-14 баллов - «отлично»

10-11 баллов - «хорошо»

7-9 баллов - «удовлетворительно»

0-6 баллов - «неудовлетворительно»

## Критерии оценивания презентации

- 1. Оригинальное использование привычных материалов для творчества и привлечение новых, необычных материалов.
- 2. Новые способы применения и необычное объединение техник.
- 3. Подача материала: качество фотографий, композиция, оформление работы.
- 4. Интересное и оригинальное текстовое сопровождение. Грамотность текстового сопровождения.
- 5. Эстетичность работы.
- 6. Оригинальность идеи.

Всего 18 баллов

**2.5 Методические материалы** – настоящий раздел представляет краткое описание методики работы по программе и включает в себя:

 *Особенности организации образовательного процесса* – очно, дистанционно, в условиях сетевого взаимодействия;

*формы организации образовательного процесса*: коллективная.

 *формы организации учебного занятия* - беседа, выставка, защита проектов, лабораторное занятие, лекция, презентация.

 *Методы обучения* (словесный, наглядный практический; объяснительноиллюстративный, репродуктивный, частично-поисковый, исследовательский проблемный; проектный и др.) *и воспитания* (убеждение, поощрение

*педагогические технологии* - технология коллективной творческой деятельности.

#### **2.6 Рабочая программа**

Цель: развитие творческих способностей и интересов обучающихся.

Задачи: 1. развить творческий подход к работе за компьютером

2. показать учащимся роль информации и информационных процессов в их жизни и в окружающем мире.

3. выявление талантливых обучающихся, осуществление поддержки и поощрение их творческой, интеллектуальной деятельности.

4. Развивать навыки сотрудничества, ответственности.

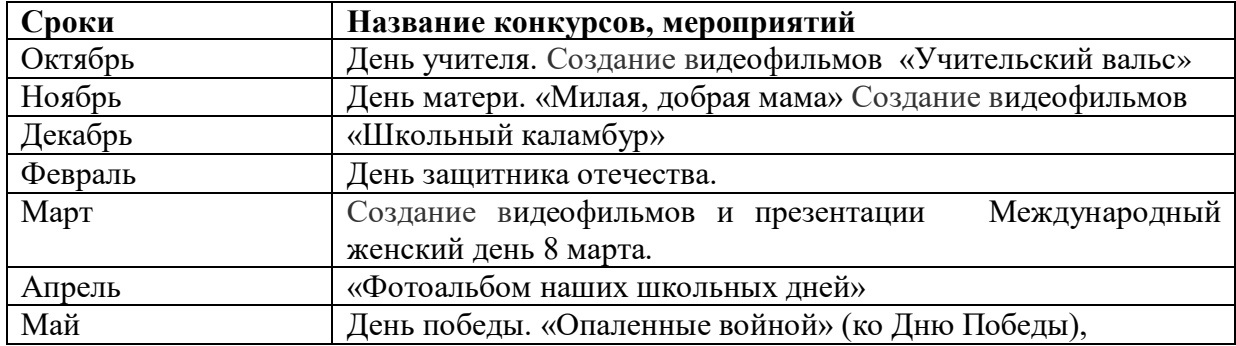

#### **Учебно-тематический план**

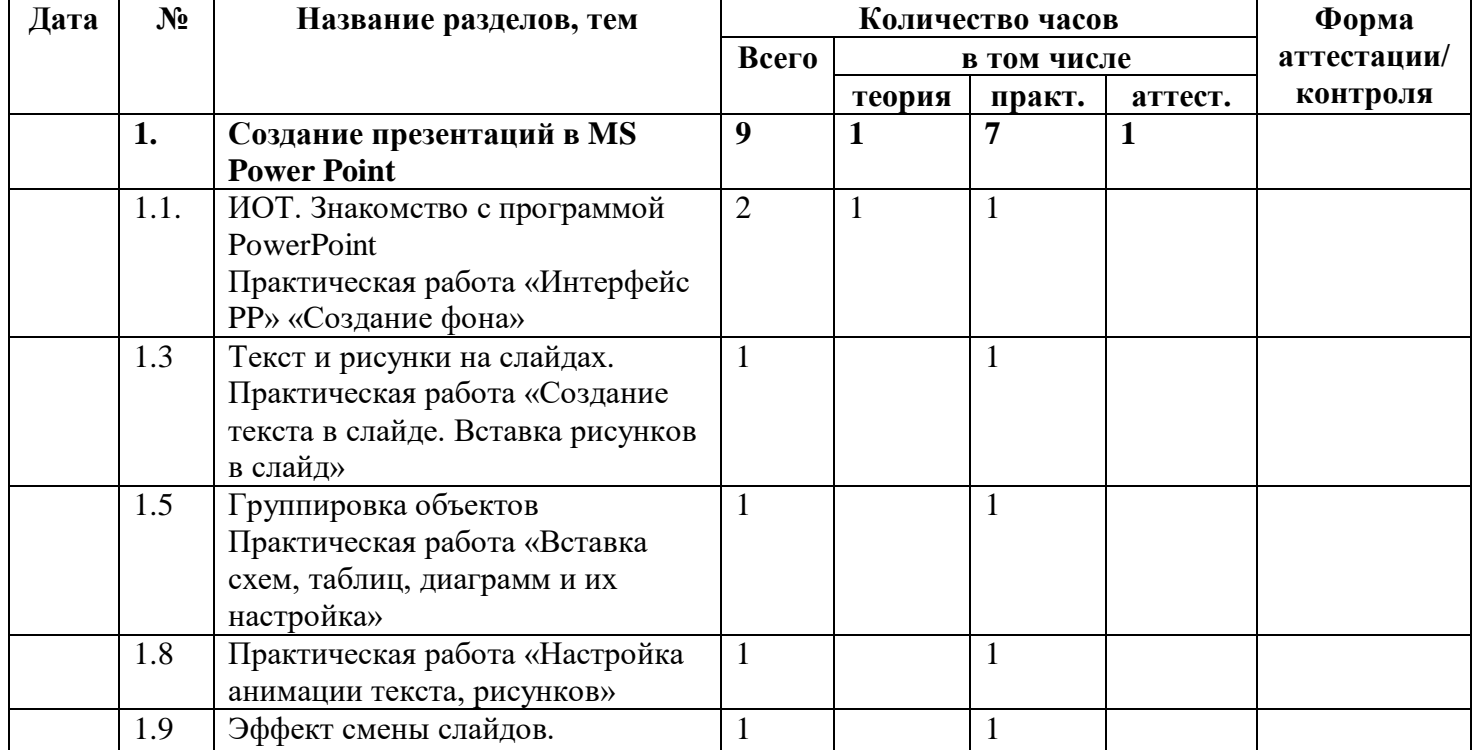

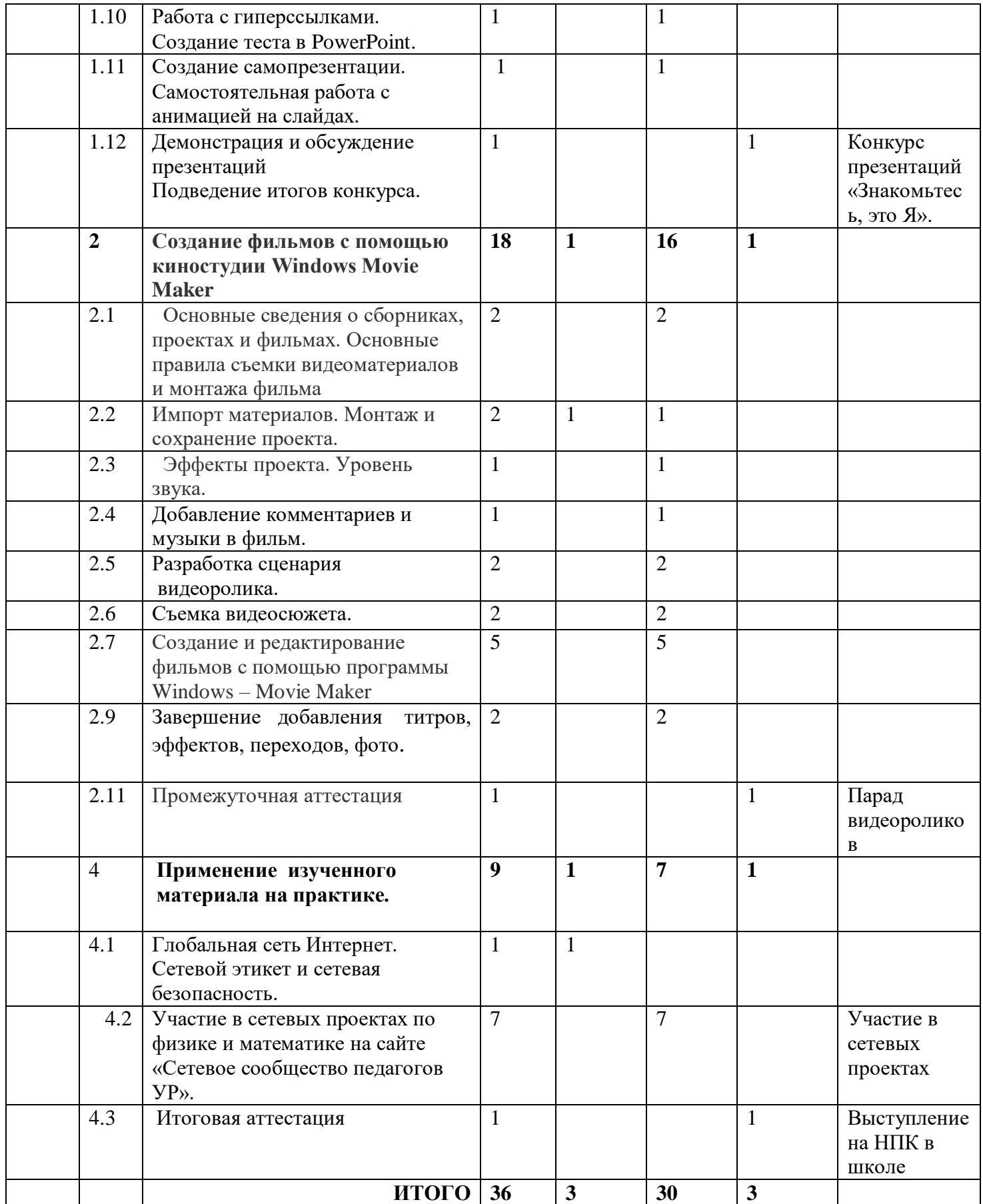

Литература

- 1. <https://infourok.ru/go.html?href=http%3A%2F%2Fwww.windows.microsoft.com%2F>
- 2. Перельман Я. И. Занимательная физика М.: «Наука»,1965